## Accessing Your 1099-G

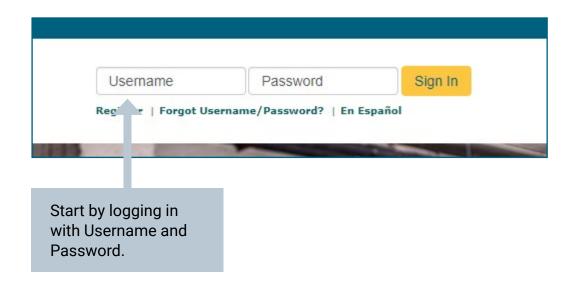

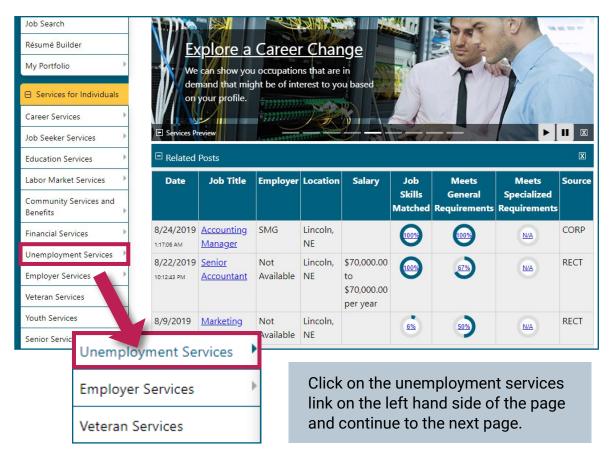

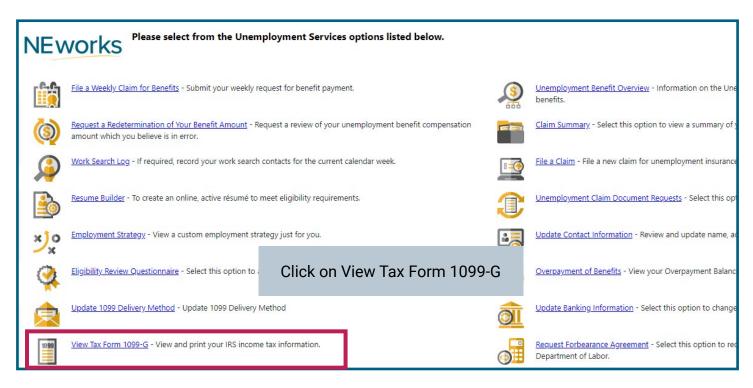

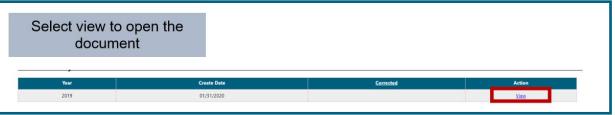

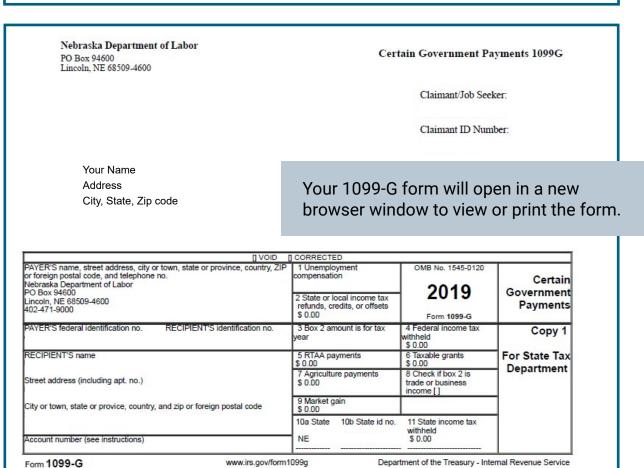